## All You Need to Know to Start Investing and Trading Cryptocurrency on Binance

Binance is the world's leading cryptocurrency exchange, offering a wide range of trading options and features. If you're interested in investing in or trading cryptocurrency, Binance is a great place to start.

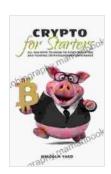

## Crypto for Starters: All you need to know to start investing and trading cryptocurrency on Binance

by Malcolm Yard

★★★★★ 5 out of 5

Language : English

File size : 1428 KB

Text-to-Speech : Enabled

Screen Reader : Supported

Enhanced typesetting : Enabled

Word Wise : Enabled

Print length : 91 pages Lending : Enabled

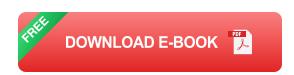

This article will provide you with everything you need to know to get started investing and trading cryptocurrency on Binance, including:

\* How to create a Binance account \* How to deposit funds into your Binance account \* How to place your first trade \* Tips for investing and trading cryptocurrency

#### **How to Create a Binance Account**

To create a Binance account, visit the Binance website and click on the "Register" button. You will be asked to provide your email address and create a password. Once you have entered this information, click on the "Create Account" button.

Binance will send you a confirmation email. Click on the link in the email to activate your account.

Once your account is activated, you will be able to log in and start trading.

#### **How to Deposit Funds into Your Binance Account**

To deposit funds into your Binance account, click on the "Deposit" button in the top navigation bar. You will be presented with a list of deposit options.

You can deposit funds into your Binance account using a variety of methods, including:

\* Bank transfer \* Credit card \* Debit card \* Cryptocurrency

Once you have selected a deposit method, follow the instructions on the screen to complete your deposit.

#### **How to Place Your First Trade**

To place your first trade on Binance, click on the "Trade" button in the top navigation bar. You will be taken to the Binance trading interface.

The Binance trading interface is divided into two main sections: the order book and the chart. The order book shows the current buy and sell orders

for a particular cryptocurrency. The chart shows the price history of the cryptocurrency.

To place a trade, first select the cryptocurrency you want to trade. Then, enter the amount of cryptocurrency you want to buy or sell. Finally, click on the "Buy" or "Sell" button.

#### **Tips for Investing and Trading Cryptocurrency**

Here are a few tips for investing and trading cryptocurrency:

\* Do your research. Before you invest in any cryptocurrency, it's important to do your research and understand the risks involved. \* Start small. When you're first starting out, it's best to start small and gradually increase your investment as you gain experience. \* Don't panic sell. When the market takes a downturn, it's important to stay calm and not panic sell. Remember, the market always recovers eventually. \* Use a stop-loss order. A stop-loss order is an order that automatically sells your cryptocurrency if the price drops below a certain level. This can help you protect your profits and minimize your losses. \* Be patient. Investing in cryptocurrency is a long-term game. Don't expect to get rich quick. Be patient and you will eventually see success.

Investing and trading cryptocurrency can be a great way to make money and grow your wealth. However, it's important to remember that there are risks involved. Before you invest in any cryptocurrency, it's important to do your research and understand the risks involved.

If you're ready to get started investing and trading cryptocurrency, Binance is a great place to start. Binance offers a wide range of trading options and

features, and it's easy to use.

Follow the tips in this article and you'll be on your way to success.

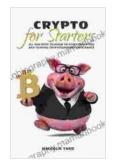

### Crypto for Starters: All you need to know to start investing and trading cryptocurrency on Binance

by Malcolm Yard

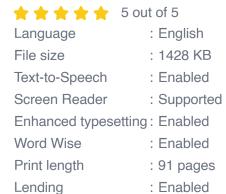

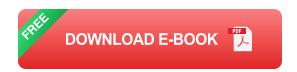

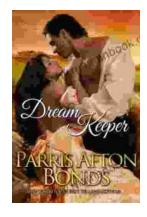

# Dream Keeper II by Parris Afton Bonds: An Exploration of the Interplay of Art, Music, and Spirituality

Dream Keeper II by Parris Afton Bonds is a multi-sensory experience that explores the power of storytelling, the transformative nature of music, and the...

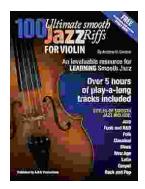

## 100 Ultimate Smooth Jazz Riffs For Violin: Elevate Your Playing to the Next Level

Welcome to the ultimate guide to 100 essential smooth jazz riffs for violin. Whether you're a seasoned professional or just starting your jazz journey, these...